## seine-et-marne.fr

LE DÉPARTEMENT

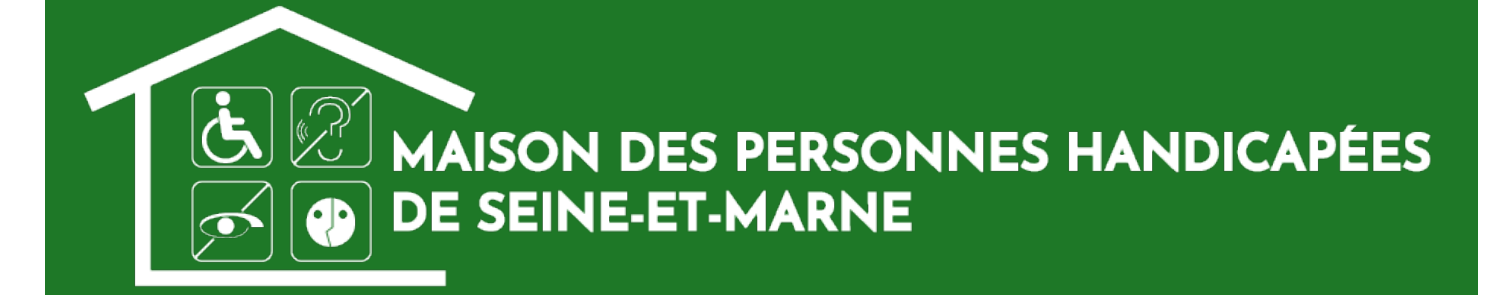

A Désolé, pas de résultat pour votre recherche. **A-nez ou faites une nouvelle recherche.**

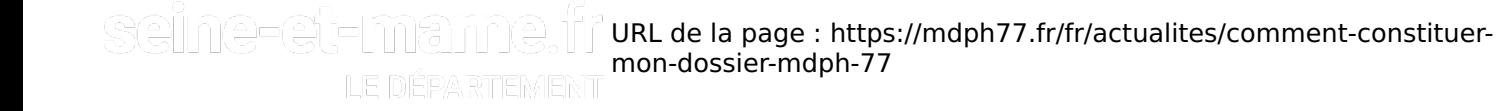